## **Basic Voice-Over Marketing Flow**

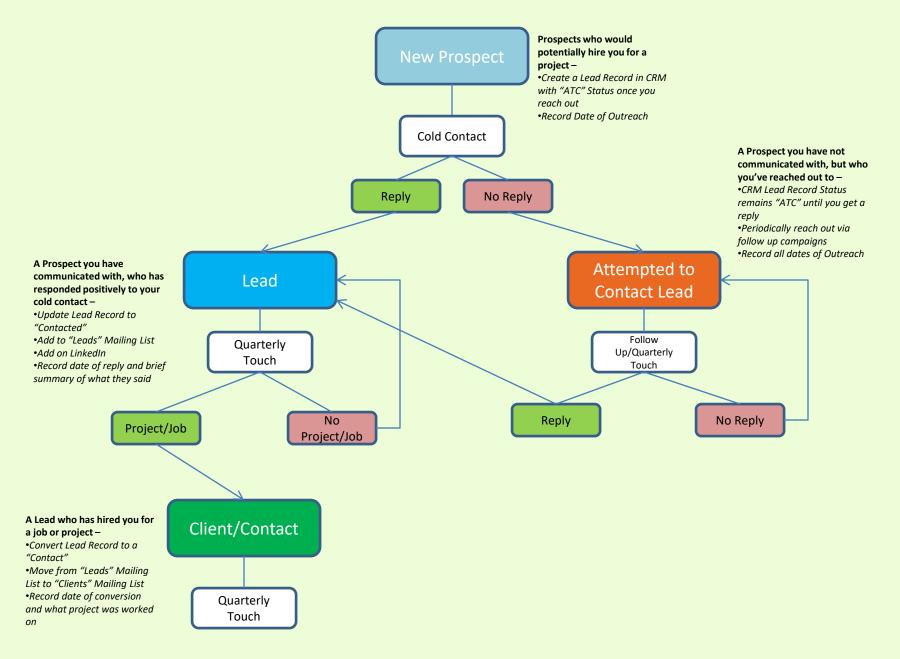